# Supplementary Material

## 1 Model Architecture

The code to reproduce all experiments and results in this paper (including weights of trained models) is available at [https://github.com/Schlumberger/](https://github.com/Schlumberger/pixel-constrained-cnn-pytorch) [pixel-constrained-cnn-pytorch](https://github.com/Schlumberger/pixel-constrained-cnn-pytorch).

## 1.1 MNIST

#### Prior Network

Restricted Gated Conv Block, 32 filters,  $5 \times 5$ 14 $\times$  Gated Conv Block, 32 filters,  $5 \times 5$ Conv, 2 filters,  $1 \times 1$ 

#### Conditioning Network

15 $\times$  Residual Blocks, 32 filters, 5  $\times$  5 Conv, 2 filters,  $1 \times 1$ 

## 1.2 CelebA

## Prior Network

Restricted Gated Conv Block, 66 filters,  $5 \times 5$ 16 $\times$  Gated Conv Block, 66 filters,  $5 \times 5$ Conv, 1023 filters,  $1 \times 1$ , ReLU Conv, 96 filters,  $1 \times 1$ 

## Conditioning Network

 $17\times$  Residual Blocks, 66 filters,  $5\times 5$ Conv, 96 filters,  $1 \times 1$ 

# 2 Model Training

## MNIST

- Optimizer: Adam
- Learning rate: 4e-4
- $\bullet \ \alpha$ : 1
- Epochs: 50

## CelebA

- Optimizer: Adam
- Learning rate: 4e-4
- $\alpha$ : 1
- Epochs: 60

## 3 Data

## 3.1 MNIST

We binarize the MNIST images by setting pixel intensities greater than 0.5 to 1 and others to 0.

## 3.2 CelebA

We quantize the CelebA images from the full 8 bits to 5 bits (i.e. 32 colors). The original (218, 178) images are cropped to (89, 89) and then resized to (32, 32).

# 4 Mask Generation Algorithm

The parameters used for generating masks are max\_num\_blobs=4, iter\_min = 2, iter\_max = 7 for both MNIST and CelebA.

# 5 More Samples

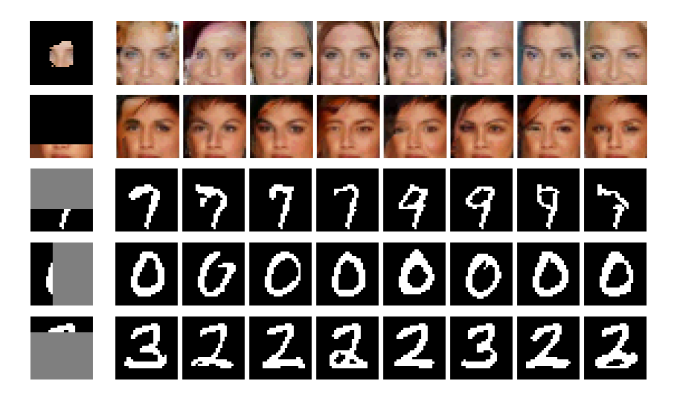

Figure 1: Inpaintings.

# 6 User Study

The user study was designed to verify if likelihood estimates from the model correlate well with human perAlgorithm 1 Generate masks of random blobs.

```
Require: Mask height h and width w
Require: max num blobs: maximum number of blobs
Require: iter_min: min # of iters to expand blob
Require: iter_max: max \# of iters to expand blob
  \texttt{mask} \leftarrow \text{zero array of size } (\texttt{h}, \texttt{w})num blobs ∼ Unif(1, max num blobs)
  for i = 1: num blobs do
     num iters ∼ Unif(iter min, iter max)
     x_0 \sim \text{Unif}(1, \mathbf{w})y_0 \sim \text{Unif}(1, h)\texttt{mask}[x_0, y_0] \leftarrow 1start_positions \leftarrow [(x_0, y_0)]for j = 1: num iters do
       next\_start\_positions \leftarrow []for pos in start positions do
          for x, y in neighbors(pos) do
            p \sim Unif(0, 1)
            if p > 0.5 then
               \text{mask}[x, y] \leftarrow 1next_start_positions append (x, y)end if
          end for
       end for
       start positions ← next start positions
     end for
  end for
  return mask
```
<span id="page-1-0"></span>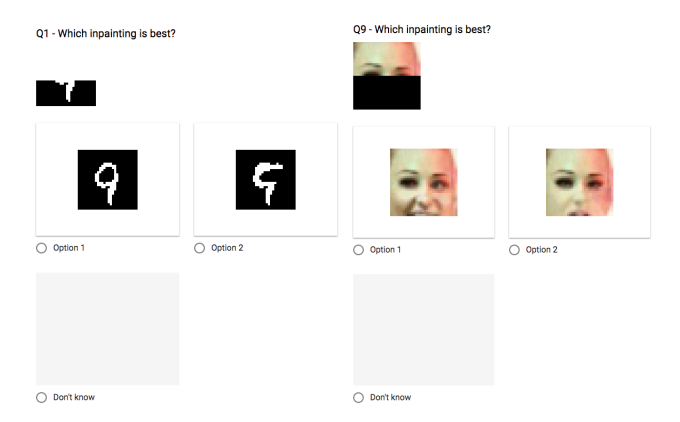

ception of plausible inpaintings. We include the details of how this test was setup here:

- 1. We randomly selected 100 images and generated 8 inpaintings for each of them.
- 2. The samples with highest and lowest likelihood were selected for each of the 100 images.
- 3. We then calculated the percentage difference between the highest and lowest likelihood sample for each of the 100 pairs and selected the 15 pairs with the largest difference. This was done to ensure the model assigned significantly different likelihoods to each image.
- 4. The user was then presented with the occluded image and was asked to choose which of the generated images they felt was most plausible. They were also given the option to choose neither as some completions were equally good or equally bad.

Examples of the user interface for the survey are shown in Fig. [2.](#page-1-0)

Figure 2: Human survey user interface.